## la Repubblica

Data 21-02-2014 Pagina 14/15  $1/2$ Foglio

## "Una laurea ad hoc per diventare prof" così il Pd di Renzi vuole cambiare la scuola

Il piano: docenti selezionati dai presidi e deroghe alla legge Fornero sulle pensioni

## **SALVO INTRAVAIA**

STABILIZZAZIONE del precariato in pochissimi anni, nuove assunzioni con concorsi gestiti dallescuole, revisione della legge Fornero per i docenti e una laurea ad hoc per insegnare. Il Pd di Renzi inizia dagli insegnanti. Ed è una mezza rivoluzione che punta sul merito per fare uscire dalle secche di una crisi economica senza fine il Paese. Il documento su cui sta lavorando il responsabile Scuola e Welfare della segreteria del Pd, Davide Faraone, che Repubblica è in grado di anticipare, è pieno di importanti novità che, stando alle intenzioni del premier incaricato, dovrebbero trovare attuazione in tempi brevi. Merito e non solo anzianità, ecco le parole d'ordine per gli insegnanti del terzo millennio. Per colmare la casella lasciata vuota dalla Gelminiche riuscì a varare la riforma della cosiddetta Formazione iniziale degli insegnanti - il Partito democratico ha già messo a punto un piano che verrà sottoposto al nuovo esecutivo e al nuovo inquilino di Palazzo della Minerva.

In primis, il Pd intende dare soluzione all'annoso problema del precariato della scuola. Secondoicalcolieffettuatidaitecnici di viale Trastevere, a partire dal 2017 i pensionamenti viaggeranno al ritmo di 40mila unità all'anno. Per sbloccare il turn-over, il nuovo governo intende modificare i paletti della legge Fornero, che non tengono conto della specificità del lavoro degli insegnanti, rendendopiù facile l'uscita di maestri e prof dalla scuola. Ad agevolare il tutto, l'età dei docenti italiani, che con una media di 50 anni sono tra i più vecchi d'Europa. Nell'arco di una sola legislatura, i 185 mila precari inseriti nelle graduatorie provinciali ad esaurimento dovrebbero trovare una cattedra fissa. Ci sono

con i Percorsi abilitanti speciali tualmente, la riforma Gelmini egli 11 mila che hanno ottenuto varata nel 2011, prevede un il lasciapassare per l'insegna- percorso universitario abilimento attraverso i Tirocini for-tante quinquennale per gli inmativi attivi, previsti dalla riforma Gelmini.

'di serie B" perché non potranno avere accesso alle graduato- cinio - per i futuri docenti di rie provinciali ad esaurimento, scuola media e superiore. Ma il potranno invece ottenere un contratto a tempo determinato fettuato secondo le vecchie redi durata triennale. Una novità assoluta che ha l'obiettivo di garantire una maggiore continuità didattica all'interno delle formativo attivo, sia nelle moscuole dopo il disastro della riforma degli ordinamenti messa a segno dalla coppia Tremonti/Gelmini. Ma servirà anche a gestire le supplenze annuali e quelle di lunga durata e per rendere finalmente attuativo il cosiddetto organico dell'autonomia previsto dall'ex più insegnare. ministro dell'Istruzione, Francesco Profumo. In questo modo, le scuole avranno a disposizione le risorse di personale per le supplenze e per rendere realmente flessibile il curriculum scolastico e adattarlo al Piano dell'offerta formativa.

Per smaltire prima possibile il precariato storico, con l'accordo dei sindacati, nei primi anni la quota di assunzioni dalle liste dei precari sarà maggiore — si vorrebbe partire dal 75 per cento - per ridursi man mano che il popolo dei supplentisiassottiglierà.Dicontro, le assunzioni secondo la nuova procedura concorsuale in cantiere dovrebbe prevedere una quota iniziale del 25 per cento che aumenterà fino ad arrivare al cento per cento nel 2018. Ai nuovi concorsi potranno partecipare soltanto gli abilitati che usciranno da facoltà create adhocperl'insegnamento e inseriti in albi territoriali a numero chiuso. «Va introdotta — si legge nel documento - la possibilità per le scuole di valutare i docenti che lavoreranno con loro e selezionarli in base alla

poi i 90mila che si abiliteranno propria offerta formativa». Atsegnanti della scuola dell'infanzia e della scuola primaria, Una fetta di questi precari, che diventa di sei anni - cinque di formazione e uno di tiroreclutamento viene ancora efgole: concorsi per esami e titoli. In via Sant'Andrea delle Fratte si medita di rivisitare il tirocinio dalità di accesso sia in quelle di svolgimento, che verrà retribuito dando ai giovani insegnanti la prima possibilità di guadagno. Gradualmente le graduatorie d'istituto verranno abolite e fra qualche anno nessundocentenonabilitatopotrà

> L'obiettivo è azzerare il precariato entro la fine della legislatura

@ RIPRODUZIONE RISERVATA

**Perisupplenti** sono previsti contratti a tempo determinato della durata di tre anni

## I prantî

**I PRECARI** Per smaltire il precariato storico, nei primi anni la quota di assunzioni sarà maggiore (si vorrebbe al 75%) e poi si ridurrà man mano **I CONCORSI** Ai nuovi concorsi parteciperanno soltanto gli abilitati usciti da specifiche facoltà e inseriti in albi territoriali a numero chiuso **LE PENSIONI** Per sbloccare il turn-over il Pd vuole modificare i paletti della legge Fornero, rendendo più facile l'uscita di professori e maestri **LA LAUREA** Il piano prevede che per diventare docenti in Italia sarà obbligatorio aver frequentato facoltà create ad hoc per l'insegnamento

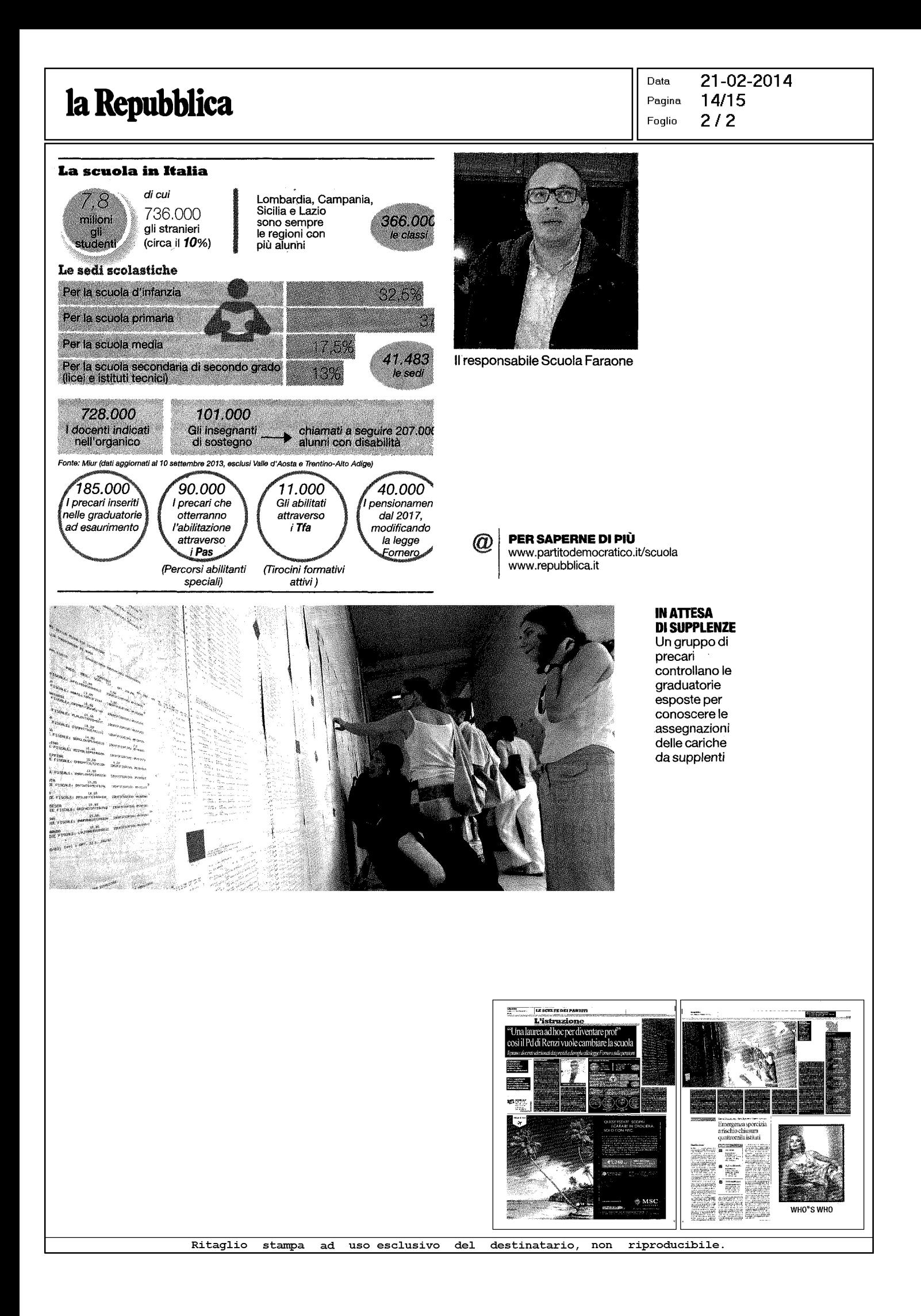